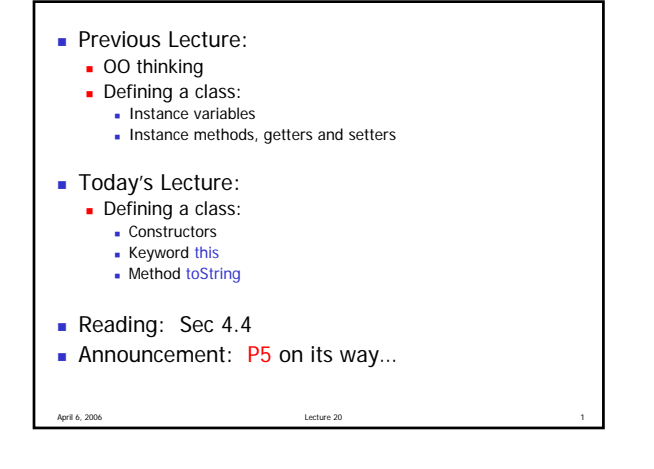

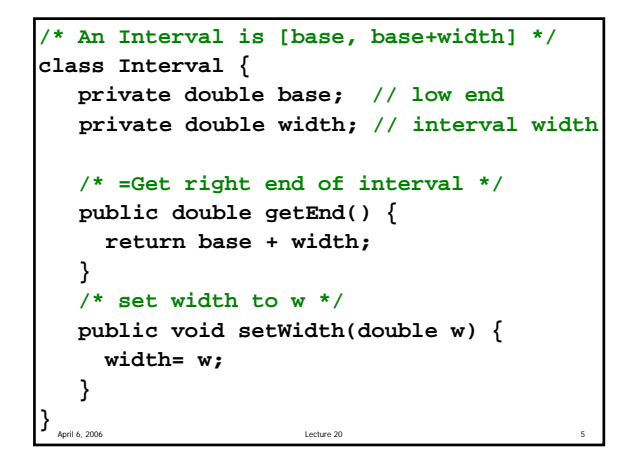

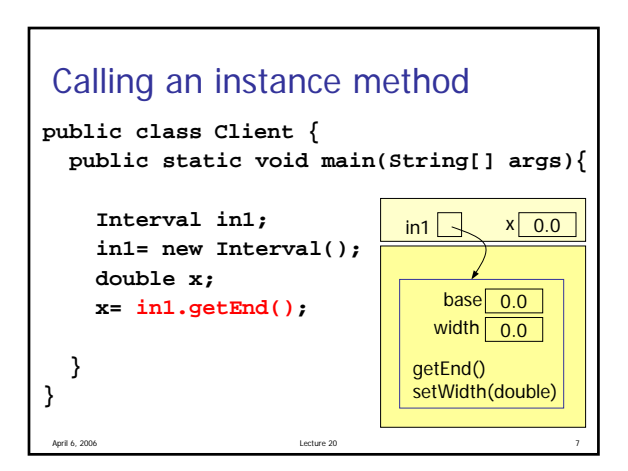

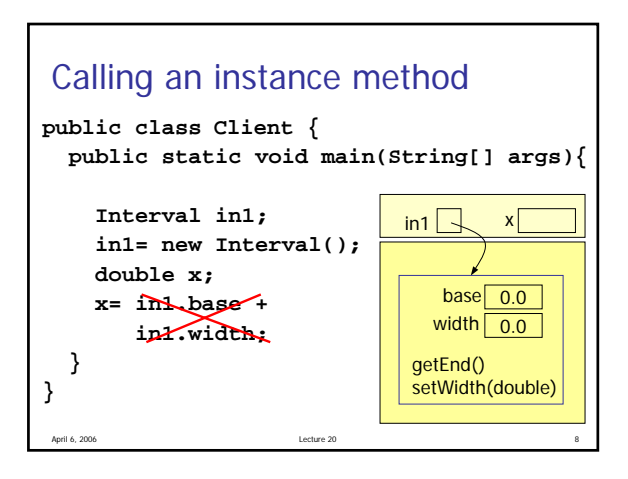

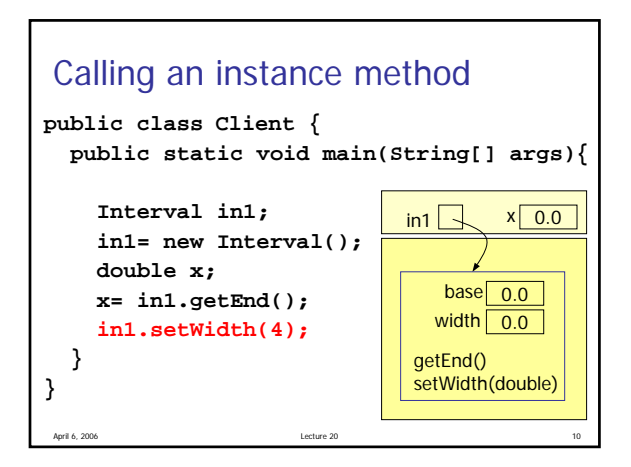

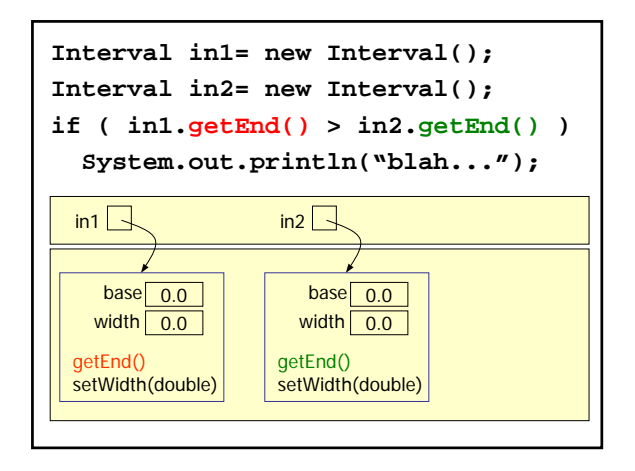

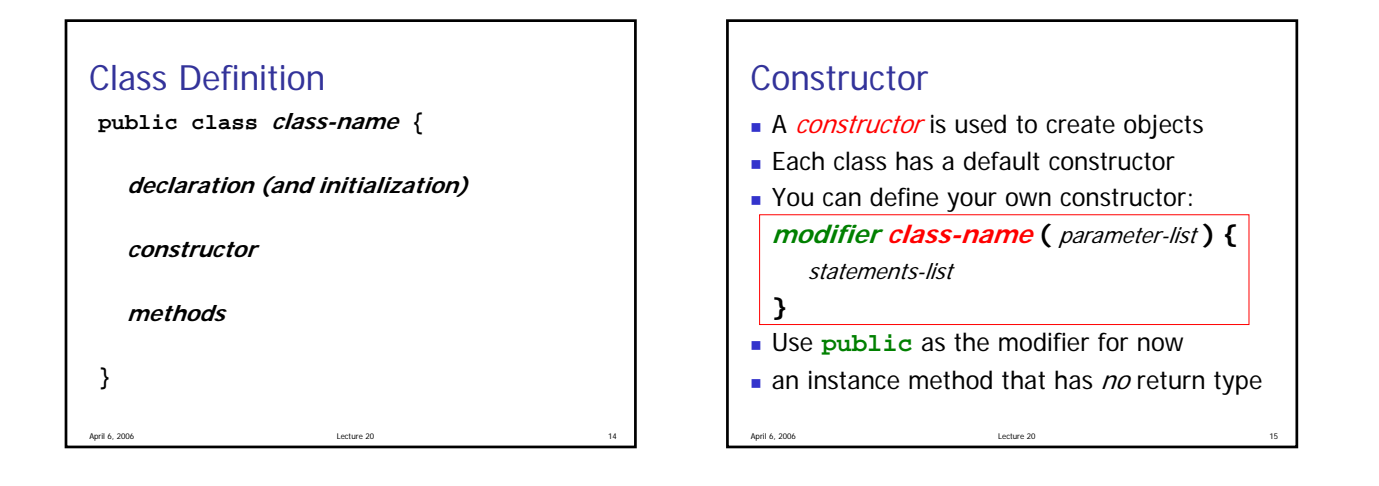

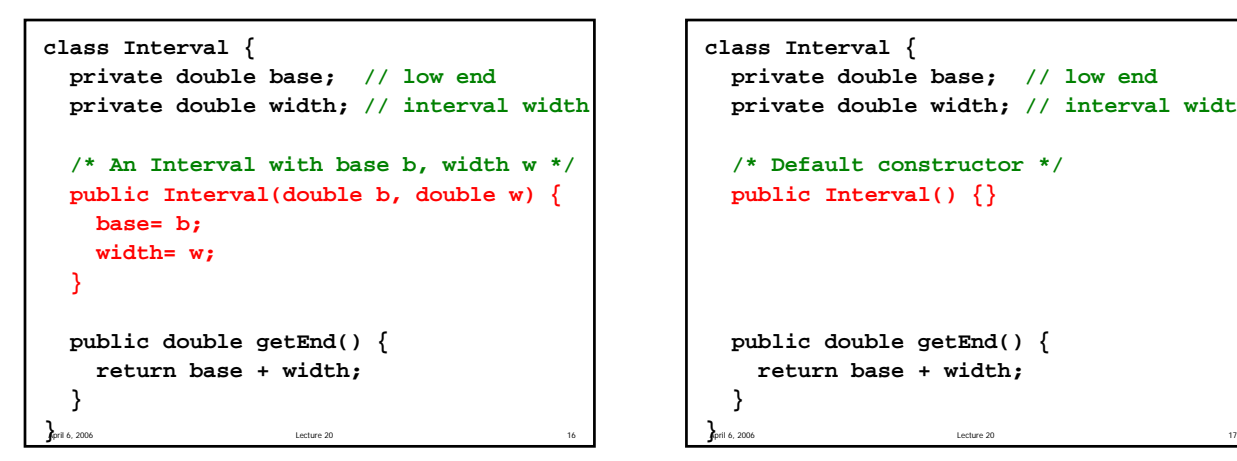

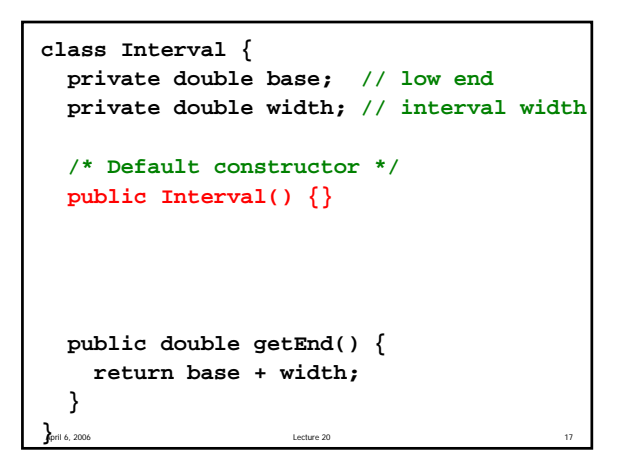

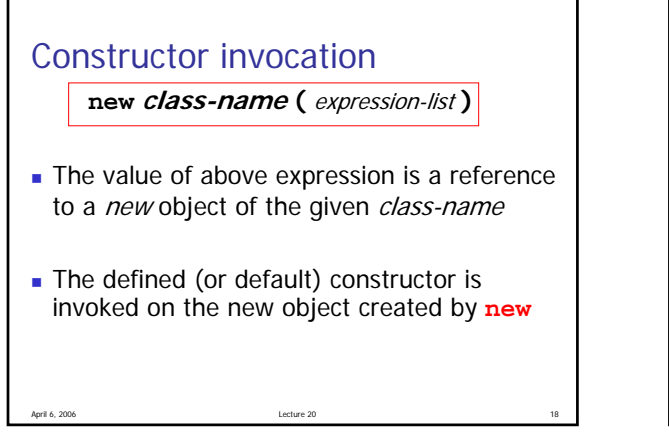

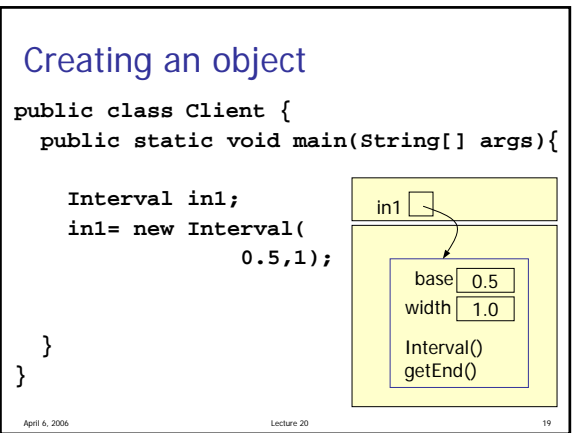

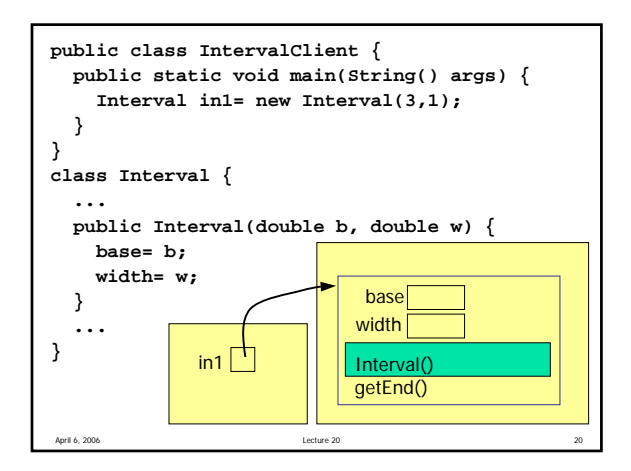

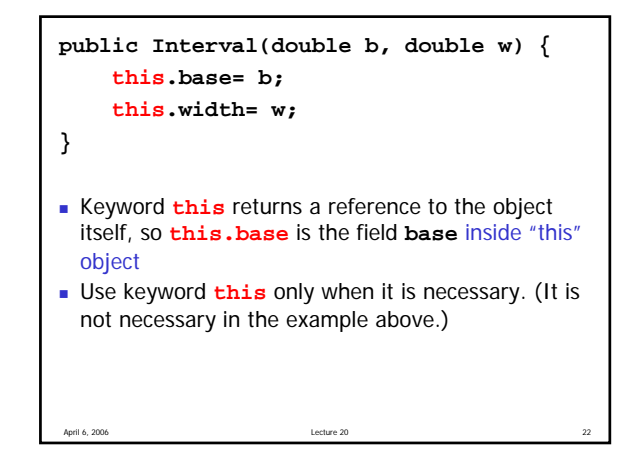

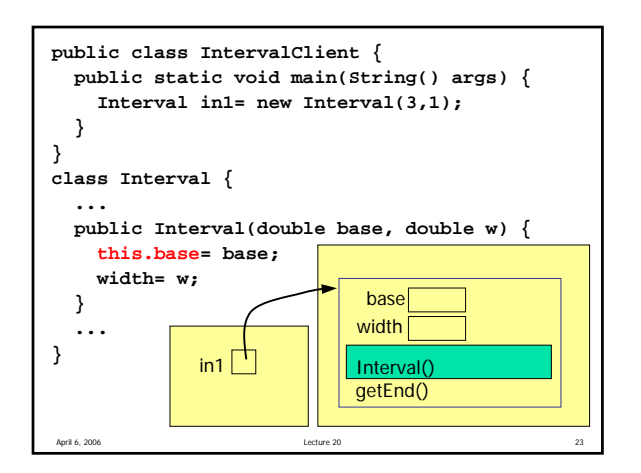

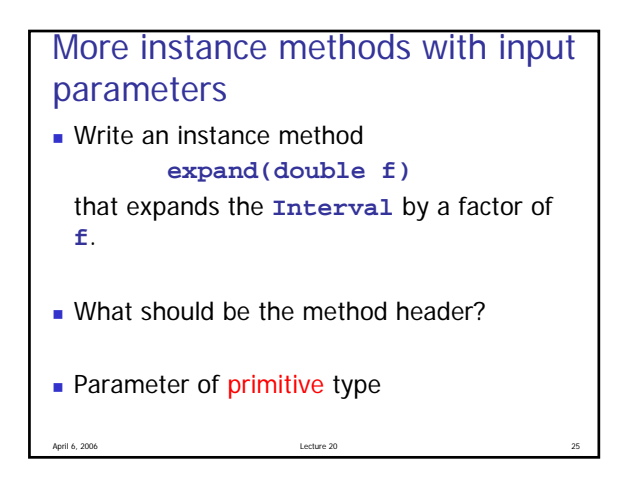

![](_page_2_Figure_5.jpeg)

![](_page_2_Figure_6.jpeg)

![](_page_3_Figure_1.jpeg)

![](_page_3_Picture_2.jpeg)

![](_page_3_Figure_3.jpeg)

![](_page_3_Picture_4.jpeg)

```
April 6, 2006 Lecture 20 34
public class Client {
 public static void main(String[] args){
   Interval i1= new Interval(0.2,0.7);
   Interval i2= new Interval(
                     Math.random(),0.2);
   if (i2.isIn(i1))
     System.out.println("Interval i2 "
                + "is in Interval i1.");
   else 
     System.out.println("Interval i2 "
            + "is not in Interval i1.");
  }
}
```
![](_page_3_Figure_6.jpeg)

![](_page_4_Figure_1.jpeg)

![](_page_4_Figure_2.jpeg)

![](_page_4_Figure_3.jpeg)

```
April 6, 2006 April 1, 2006 Lecture 20 Lecture 20 Lecture 20
class Interval {
  private double base; // low end
  private double width; // interval width
  public Interval(double base, double w){
    this.base= base;
    width= w;
  }
  /** =String description of Interval */
 public String toString() {
    return "[" + getBase() + "," + getEnd() +
           "]";
  } 
}
```

```
April 6, 2006 Lecture 20 Lecture 20 Lecture 20 Lecture 20
public class Client {
  public static void main(String[] args){
    Interval i1= new Interval(0.2,0.7);
    Interval i2= new Interval(
                       Math.random(),0.2);
    if (i2.isIn(i1))
      System.out.println(i2 + "is in" +
                           i1);
    else 
      System.out.println(i2 + "is not in"
                           + i1);
  }
}
```

```
/** Numeric interval -- closed intervals 
 */ 
class Interval { 
  private double base; // low end 
  private double width; // interval width 
   /** Constructor: An Interval has a specified base and width w */ 
   public Interval(double base, double w) { 
     this.base= base; 
    setWidth(w);
   } 
   /** =Get right end of this Interval */ 
   public double getEnd() { return base + width; } 
   /** =Get base of this Interval */ 
  public double getBase() { return base; } 
   /** Set width of this Interval to w */ 
   public void setWidth(double w) { width= w; } 
   /** Expand this Interval by a factor of f (expand to the right) */ 
   public void expand(double f) { 
    setWidth(width*f); 
   } 
   /** ={This Interval is in Interval i} 
    * If the ends of this Interval and i are exactly equal, consider 
    * this Interval to be in i. 
    */ 
   public boolean isIn(Interval i) { 
    return ( getBase()>=i.getBase() && getEnd()<=i.getEnd() ); 
   } 
   /** =String description of this Interval */ 
   public String toString(){ 
    return "[" + getBase() + "," + getEnd() + "]"; 
   }
```
} //class Interval